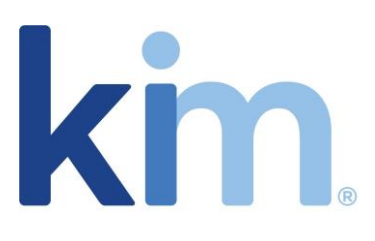

## **EMBARGOED UNTIL 9.00 EST 1 SEPTEMBER 2020**

**PRESS RELEASE Bridgewater, New Jersey 1 September 2020**

# **Launch of the 'Kim AddIn Accelerator' Accelerator used to make Kim seamless in MS Teams Kim customers can use this to create their own custom AddIns**

Today [Kim](http://www.ask.kim/) announces the release of the **Kim AddIn Accelerator**. The latest tool in the Kim product stack enables:

- 1. All Kim customers to **configure once in Kim** and have this configuration available in Kim, in MS Teams, in MS Word, in MS Outlook and from a range of other enterprise systems. Reducing training, driving adoption and lowering costs.
- 2. The Kim team to **create Kim AddIns at pace** for new enterprise tools and third-party systems – from Workday and SAP through other collaboration tools to Courts, filings and Government departments. Kim helps its customers use the technology stack they already have.
- 3. The IT function of Kim customers to use the Kim AddIn Accelerator to **configure bespoke AddIns** and/or customise the Kim AddIns. This allows Kim customersto meet their internal Users and their customers where they are.

Kim is a Global Operations Platform, with one code base that is designed to seamlessly integrate with existing systems to enable end-to-end solutions and the digitisation of operations. This is the latest in a series of product releases that takes advantage of the powerful integration and REST API layer in Kim.

**Richard Yawn, Founder and CTO** said: "Kim is a functionality rich Platform. It is proven with global customers, 100,000s of Users and deployments in numerous areas including Contract Lifecycle Management, Legal Operations, Company Secretarial, Global Self-Service and Procurement. Our focus is now on helping our customers use Kim to digitise their operations, use their existing technology more effectively, configure once in Kim and go to where their Users are."

**For further information and to request a demonstration please contact Becky Roberts:**  [rebecca.roberts@kimtechnologies.com](mailto:rebecca.roberts@kimtechnologies.com)

### **Supporting videos:**

Where do you want to meet your Users? - <https://kim.world/34Sv2D1> Configure once in Kim and it is available to your teams - <https://kim.world/3gNb52K>

**Website:** [www.ask.kim](http://www.ask.kim/)

#### **Notes to Editors**

1. Kim was established by Richard Yawn in September 2013 and is a cloud-first, no-code, configurable multi-tenant case management and workflow and document automation platform applicable to all functions and sectors. View the story of Kim here - <https://kim.world/KimStory>

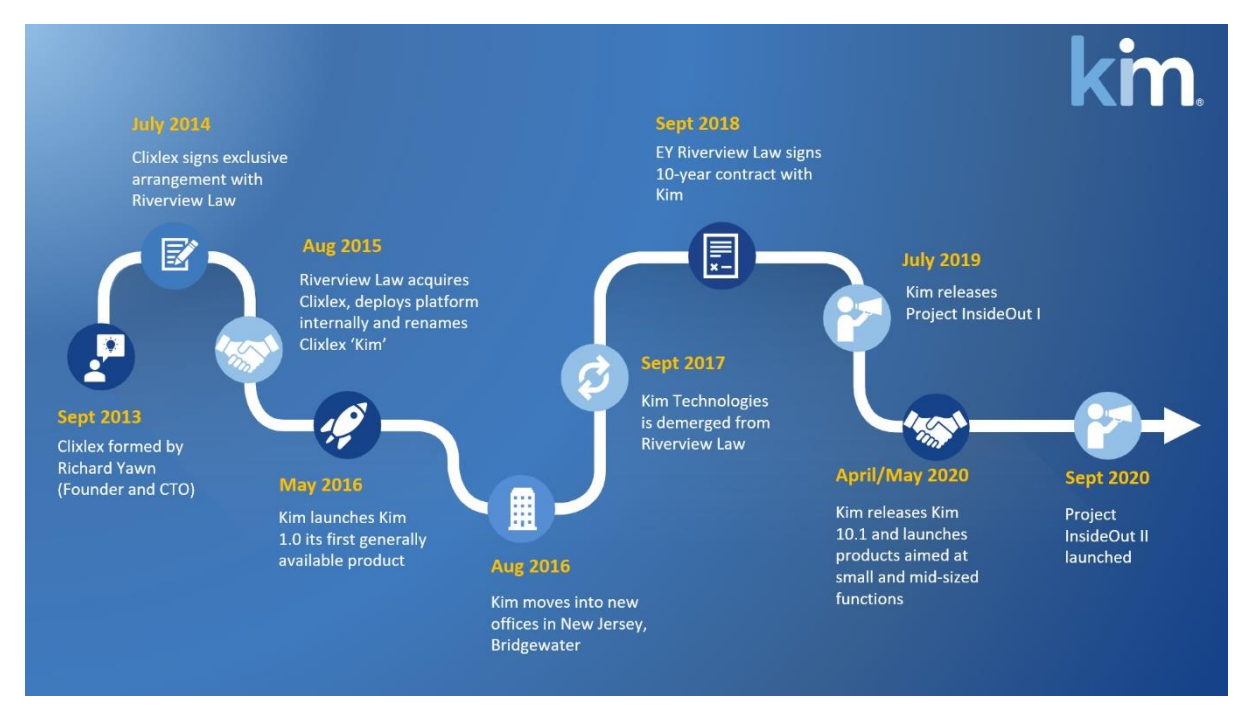

2. Customers configure Kim to combine intake management, work allocation (internally or externally), self-service, document automation, creation and negotiation, dynamic case management, escalation and supervision, approval process and e-signature. All cases and documents are held in one repository in Kim and are fully searchable. Configurable live and trend dashboards support all these activities.

3. Kim has a three-tiered model that enables integration with other enterprise-wide systems and point solutions (from Office365 through Salesforce to DocuSign). This three-tiered model combines (i) configuration, (ii) REST APIs and (iii) Dell Boomi.

4. Microsoft Word, Microsoft Azure and Microsoft Office and Office 365 are registered trademarks of Microsoft Corporation.

### **Bridgewater, New Jersey**